Code Generation for Data Processing Lecture 7: Instruction Selection

Alexis Engelke

Chair of Data Science and Engineering (I25) School of Computation, Information, and Technology Technical University of Munich

Winter 2023/24

**EX Instruction Selection** 

- ▶ Map IR to assembly
- ▶ Keep code shape and storage; change operations

#### **E** Instruction Selection

- ▶ Map IR to assembly
- $\triangleright$  Keep code shape and storage; change operations
- **Instruction Scheduling** 
	- ▶ Optimize order to hide latencies
	- $\triangleright$  Keep operations, may increases demand for registers

#### **E** Instruction Selection

- ▶ Map IR to assembly
- $\triangleright$  Keep code shape and storage; change operations

#### ▶ Instruction Scheduling

- ▶ Optimize order to hide latencies
- $\triangleright$  Keep operations, may increases demand for registers

#### ▶ Register Allocation

- ▶ Map virtual to architectural registers and stack
- ▶ Adds operations (spilling), changes storage

#### Instruction Selection (ISel) – Overview

▶ Find machine instructions to implement abstract IR

- ▶ Typically separated from scheduling and register allocation
- $\blacktriangleright$  Input: IR code with abstract instructions
- ▶ Output: lower-level IR code with target machine instructions

```
i64 %10 = add %8. %9i8 %11 = trunc %10
i64 %12 = const 24
i64 %13 = add %7. %12store %11, %13
```
i64  $%10 =$  ADD  $%8,$   $%9$ STRB %10, [%7+24]

▶ Target offers multiple ways to implement operations

 $\triangleright$  imul x, 2, add x, x, shl x, 1, lea x, [x+x]

▶ Target offers multiple ways to implement operations

 $\triangleright$  imul x, 2, add x, x, shl x, 1, lea x, [x+x]

▶ Target operations have more complex semantics

- $\blacktriangleright$  E.g., combine truncation and offset computation into store
- $\triangleright$  Can have multiple outputs, e.g. value + flags, quotient + remainder

▶ Target offers multiple ways to implement operations

 $\triangleright$  imul x, 2, add x, x, shl x, 1, lea x,  $[x+x]$ 

▶ Target operations have more complex semantics

 $\blacktriangleright$  E.g., combine truncation and offset computation into store

- $\triangleright$  Can have multiple outputs, e.g. value + flags, quotient + remainder
- ▶ Target has multiple register sets, e.g. GP and FP/SIMD
	- ▶ Important to consider even before register allocation

▶ Target offers multiple ways to implement operations

- $\triangleright$  imul x, 2, add x, x, shl x, 1, lea x,  $[x+x]$
- ▶ Target operations have more complex semantics
	- $\blacktriangleright$  E.g., combine truncation and offset computation into store
	- $\triangleright$  Can have multiple outputs, e.g. value + flags, quotient + remainder
- ▶ Target has multiple register sets, e.g. GP and FP/SIMD
	- ▶ Important to consider even before register allocation
- $\blacktriangleright$  Target requires specific instruction sequences
	- $\blacktriangleright$  E.g., for macro fusion
	- ▶ Often represented as pseudo-instructions until assembly writing

#### Optimal ISel

▶ Find most performant instruction sequence with same semantics (?)

- ▶ I.e., there no program with better "performance" exists
- $\blacktriangleright$  Performance = instructions associated with specific costs

#### Optimal ISel

▶ Find most performant instruction sequence with same semantics (?)

- ▶ I.e., there no program with better "performance" exists
- $\blacktriangleright$  Performance = instructions associated with specific costs

▶ Problem: optimal code generation is undecidable

#### Optimal ISel

▶ Find most performant instruction sequence with same semantics (?)

- ▶ I.e., there no program with better "performance" exists
- $\blacktriangleright$  Performance = instructions associated with specific costs
- ▶ Problem: optimal code generation is undecidable
- $\blacktriangleright$  Alternative: optimal *tiling* of IR with machine code instrs  $\blacktriangleright$  IR as dataflow graph, instr. tiles to optimally cover graph  $\triangleright$  NP-complete<sup>24</sup>

# Avoiding ISel Altogether

## Avoiding ISel Altogether

Use an interpreter

- $+$  Fast "compilation time", easy to implement
- − Slow execution time
- ▶ Best if code is executed once

### Macro Expansion

▶ Expand each IR operation with corresponding machine instrs

\n
$$
\%5 = \text{add } \$1, 12345 \quad \longrightarrow \quad \text{65a = movz 12345}
$$
\n

\n\n $\%6 = \text{and } \$2, 7 \quad \longrightarrow \quad \text{66 = and } \$2, 7$ \n

\n\n $\%7 = \text{sh1 } \$5, \$6 \quad \longrightarrow \quad \text{67b = cmp } \$6, 64$ \n

\n\n $\%7 = \text{sel} \quad \text{67a, xzr, %7b, lo}\n$ 

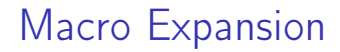

▶ Oldest approach, historically also does register allocation ▶ Also possible by walking AST

#### Macro Expansion

- ▶ Oldest approach, historically also does register allocation  $\blacktriangleright$  Also possible by walking AST
- $+$  Very fast, linear time, simple to implement, easy to port
- − Inefficient and large output code

#### Macro Expansion

- ▶ Oldest approach, historically also does register allocation  $\blacktriangleright$  Also possible by walking AST
- $+$  Very fast, linear time, simple to implement, easy to port
- − Inefficient and large output code
- ▶ Used by, e.g., LLVM FastISel, Go, GCC

▶ Plain macro expansion leads to suboptimal results

 $\blacktriangleright$  Idea: replace inefficient instruction sequences<sup>25</sup>

▶ Originally: physical window over assembly code

- ▶ Replace with more efficient instructions having same effects
- ▶ Possibly with allocated registers
- Extension: do expansion before register allocation<sup>26</sup>
	- ▶ Expand IR into Register Transfer Lists (RTL) with temporary registers
	- ▶ While *combining*, ensure that each RTL can be implemented as single instr.

25WM McKeeman[.](https://dl.acm.org/doi/pdf/10.1145/364995.365000) "Peephole optimization". In: CACM 8.7 (1965), pp. 443-444. .

- $\triangleright$  Originally covered only adjacent instructions
- $\triangleright$  Can also use logical window of data dependencies
	- ▶ Problem: instructions with multiple uses
	- ▶ Needs more sophisticated matching schemes for data deps.
		- $\Rightarrow$  Tree-pattern matching

- $\triangleright$  Originally covered only adjacent instructions
- $\triangleright$  Can also use logical window of data dependencies
	- ▶ Problem: instructions with multiple uses
	- ▶ Needs more sophisticated matching schemes for data deps.  $\Rightarrow$  Tree-pattern matching
- $+$  Fast, also allows for target-specific sequences
- − Pattern set grows large, limited potential

- $\triangleright$  Originally covered only adjacent instructions
- $\triangleright$  Can also use logical window of data dependencies
	- ▶ Problem: instructions with multiple uses
	- ▶ Needs more sophisticated matching schemes for data deps.  $\Rightarrow$  Tree-pattern matching
- $+$  Fast, also allows for target-specific sequences
- − Pattern set grows large, limited potential
- ▶ Widely used today at different points during compilation

### ISel as Graph Covering – High-level Intuition

▶ Idea: represent program as data flow graph

### ISel as Graph Covering – High-level Intuition

▶ Idea: represent program as data flow graph

▶ Tree: expression, comb. of single-use SSA instructions (local ISel) ▶ DAG: data flow in basic block, e.g. SSA block (local ISel) ▶ Graph: data flow of entire function, e.g. SSA function (global ISel)

### ISel as Graph Covering – High-level Intuition

▶ Idea: represent program as data flow graph

- ▶ Tree: expression, comb. of single-use SSA instructions (local ISel)
- ▶ DAG: data flow in basic block, e.g. SSA block (local ISel)
- ▶ Graph: data flow of entire function, e.g. SSA function (global ISel)
- ▶ ISA "defines" *pattern set* of trees/DAGs/graphs for instrs.
- ▶ Cover data flow tree/DAG/graph with least-cost combination of patterns
	- ▶ Patterns in data flow graph may overlap

# ▶ SSA form:

 $\%4 = \text{sh1 } \%1, 4$  $%5 =$  add  $%2,$   $%4$  $%6 = add$   $%3,$   $%4$  $\%7 = \text{load } \%5$ 

live-out: %6, %7

- ▶ SSA form:  $\frac{9}{4}$  = shl  $\frac{9}{4}$ , 4  $%5 =$  add  $%2,$   $%4$ 
	- $%6 = add$   $%3,$   $%4$
	- $\%7 = \text{load } \%5$

live-out: %6, %7

▶ Data flow graph:

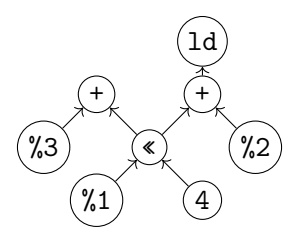

▶ SSA form:  $\frac{9}{4}$  = shl  $\frac{9}{4}$ , 4  $%5 =$  add  $%2, %4$  $%6 = add \%3, %4$  $\%7 = \text{load } \%5$ live-out: %6, %7

▶ Data flow graph:

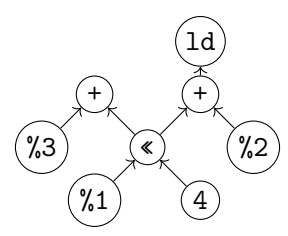

▶ Method 1: Edge Splitting

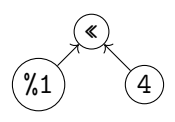

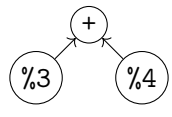

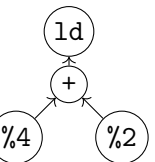

▶ SSA form:  $\frac{9}{4}$  = shl  $\frac{9}{4}$ , 4  $%5 =$  add  $%2,$   $%4$  $%6 = add \%3, %4$  $\%7 = \text{load } \%5$ live-out: %6, %7

▶ Data flow graph:

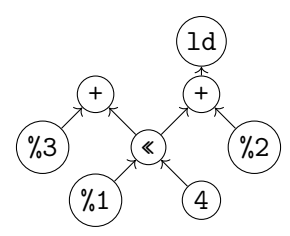

▶ Method 1: Edge Splitting

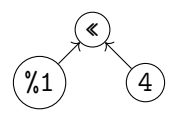

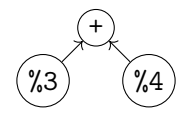

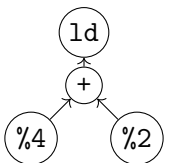

Method 2: Node Duplication

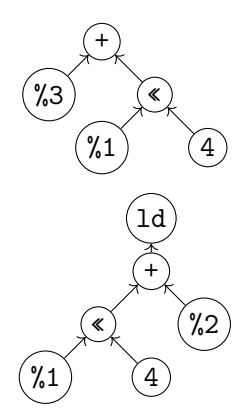

# Tree Covering: Patterns

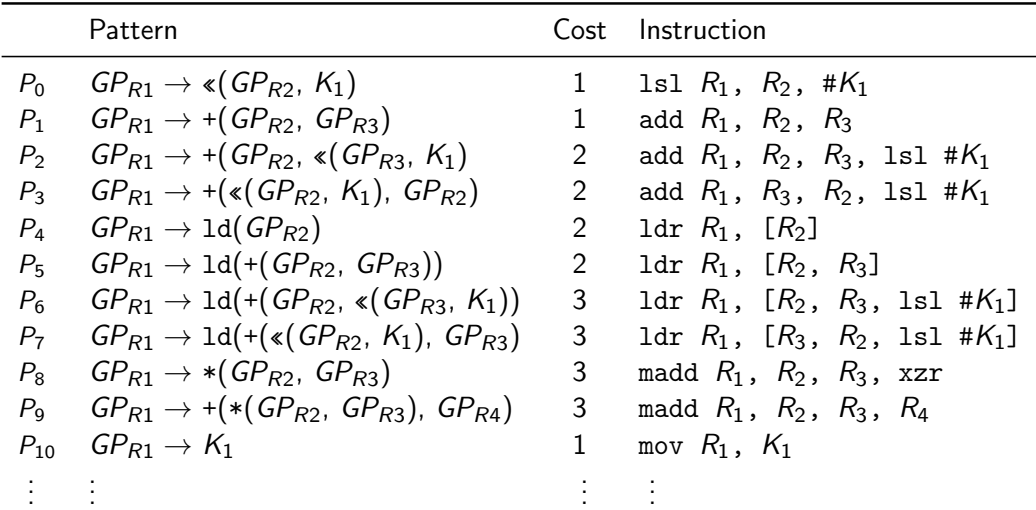

# Tree Covering: Greedy/Maximal Munch

- ▶ Top-down always take largest pattern
- ▶ Repeat for sub-trees, until everything is covered

 $+$  Easy to implement, fast

# Tree Covering: Greedy/Maximal Munch

- ▶ Top-down always take largest pattern
- ▶ Repeat for sub-trees, until everything is covered
- $+$  Easy to implement, fast
- − Result might be non-optimum

#### Tree Covering: Greedy/Maximal Munch – Example

Matching Patterns:

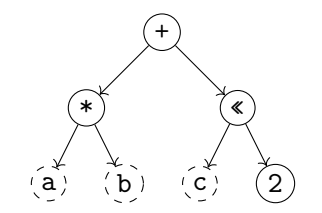

#### Tree Covering: Greedy/Maximal Munch – Example

Matching Patterns:

 $\blacktriangleright$  +:  $P_1$  – cost 1 – covered nodes: 1

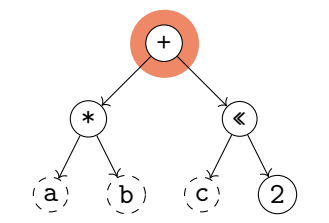
Matching Patterns:

 $\blacktriangleright$  +:  $P_1$  – cost 1 – covered nodes: 1

 $\blacktriangleright$  +:  $P_2$  – cost 2 – covered nodes: 3

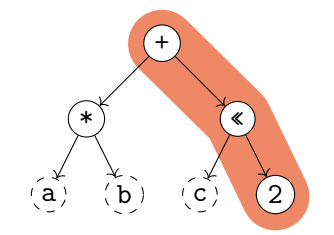

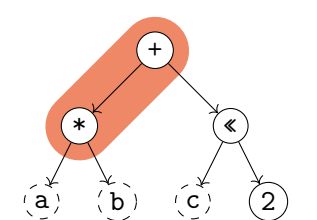

- $\blacktriangleright$  +:  $P_1$  cost 1 covered nodes: 1
- $\blacktriangleright$  +:  $P_2$  cost 2 covered nodes: 3
- $\blacktriangleright$  +:  $P_0$  cost 3 covered nodes: 2

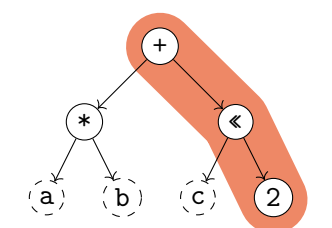

- $\blacktriangleright$  +:  $P_1$  cost 1 covered nodes: 1
- $\blacktriangleright$  +:  $P_2$  cost 2 covered nodes: 3 best

$$
\blacktriangleright
$$
 +:  $P_9$  - cost 3 - covered nodes: 2

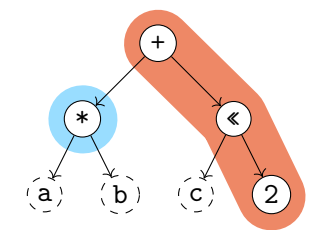

- $\blacktriangleright$  +:  $P_1$  cost 1 covered nodes: 1
- $\blacktriangleright$  +:  $P_2$  cost 2 covered nodes: 3 best
- $\blacktriangleright$  +:  $P_0$  cost 3 covered nodes: 2
- $\triangleright$  \*:  $P_8$  cost 3 covered nodes: 1

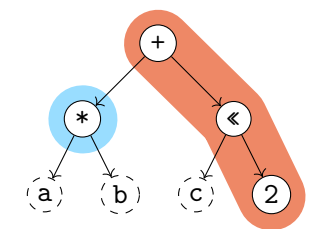

- $\blacktriangleright$  +:  $P_1$  cost 1 covered nodes: 1
- $\blacktriangleright$  +:  $P_2$  cost 2 covered nodes: 3 best
- $\blacktriangleright$  +:  $P_q$  cost 3 covered nodes: 2
- $\triangleright$  \*:  $P_8$  cost 3 covered nodes: 1 best

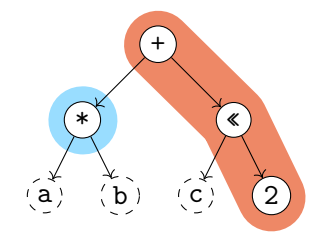

Matching Patterns:

- $\blacktriangleright$  +:  $P_1$  cost 1 covered nodes: 1
- $\blacktriangleright$  +:  $P_2$  cost 2 covered nodes: 3 best
- $\blacktriangleright$  +:  $P_0$  cost 3 covered nodes: 2
- $\triangleright$  \*:  $P_8$  cost 3 covered nodes: 1 best

Total cost: 5

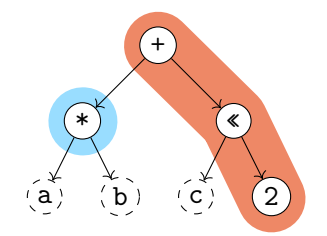

Matching Patterns:

- $\blacktriangleright$  +:  $P_1$  cost 1 covered nodes: 1
- $\blacktriangleright$  +:  $P_2$  cost 2 covered nodes: 3 best
- $\blacktriangleright$  +:  $P_0$  cost 3 covered nodes: 2
- $\triangleright$  \*:  $P_8$  cost 3 covered nodes: 1 best

Total cost: 5

madd %1, %a, %b, xzr add %2, %1, %c, lsl #2

# Tree Covering: with LR-Parsing?

 $\triangleright$  Can we use (LR-)parsing for instruction selection?

# Tree Covering: with LR-Parsing

 $\triangleright$  Can we use (LR-)parsing for instruction selection? Yes!<sup>27</sup>

 $\triangleright$  Pattern set = grammar; IR (in prefix notation) = input

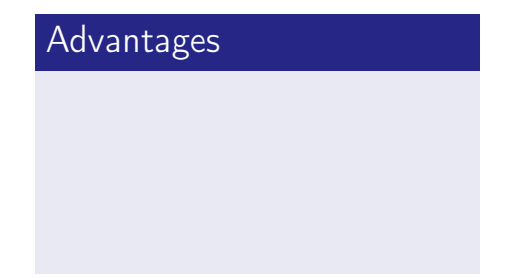

# Tree Covering: with LR-Parsing

- $\triangleright$  Can we use (LR-)parsing for instruction selection? Yes!<sup>27</sup>
	- ▶ Pattern set = grammar; IR (in prefix notation) = input

#### Advantages

- ▶ Possible in linear time
- $\blacktriangleright$  Can be formally verified
- ▶ Implementation can be generated automatically

### **Disadvantages**

# Tree Covering: with LR-Parsing

- $\triangleright$  Can we use (LR-)parsing for instruction selection? Yes!<sup>27</sup>
	- $\triangleright$  Pattern set = grammar; IR (in prefix notation) = input

#### Advantages

- ▶ Possible in linear time
- $\blacktriangleright$  Can be formally verified
- ▶ Implementation can be generated automatically

#### **Disadvantages**

- ▶ Constraints must map to non-terminals
	- $\blacktriangleright$  Constant ranges, reg types, ...
- $\triangleright$  CISC: handle all operand combinations
	- ▶ Large grammar (impractical)
	- Refactoring into non-terminals
- ▶ Ambiguity hard to handle optimally

# Tree Covering: Dynamic Programming<sup>28</sup>

▶ Step 1: compute cost matrix, bottom-up for all nodes

 $\blacktriangleright$  Matrix: tree node  $\times$  non-terminal

(different patterns might yield different non-terminals)

- ▶ Cost is sum of pattern and sum of children costs
- ▶ Always store cheapest rule and cost
- $\triangleright$  Step 2: walk tree top-down using rules in matrix
	- $\triangleright$  Start with goal non-terminal, follow rules in matrix
- $\blacktriangleright$  Time linear w.r.t. tree size

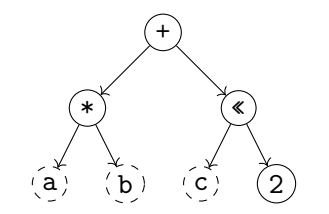

Node: 2 Pattern: Pat. Cost: Cost Sum:

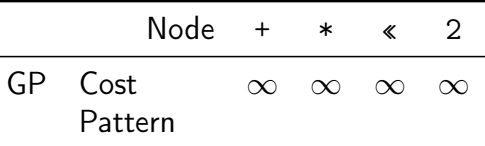

L.

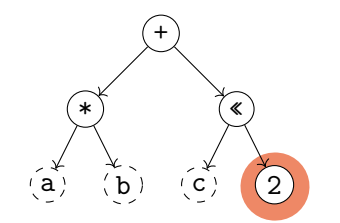

Node: 2 Pattern:  $P_{10}$ :  $GP \rightarrow K_1$ Pat. Cost: 1 Cost Sum: 1

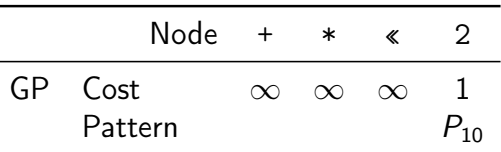

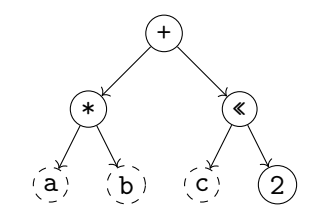

Node: « Pattern: Pat. Cost: Cost Sum:

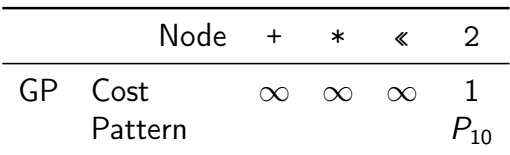

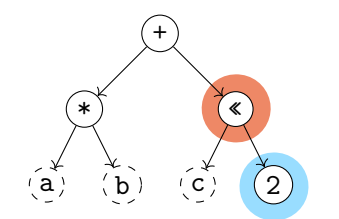

Node: « Pattern:  $P_?$ :  $GP \rightarrow \kappa(GP, GP)$ Pat. Cost: 1 Cost Sum: 2

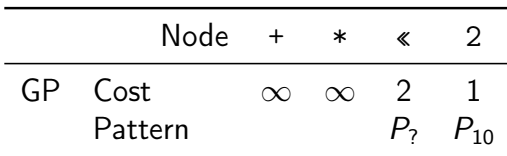

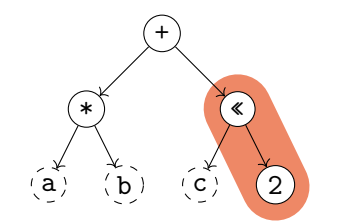

Node: « Pattern:  $P_1: GP \rightarrow \kappa(GP, K_1)$ Pat. Cost: 1 Cost Sum: 1

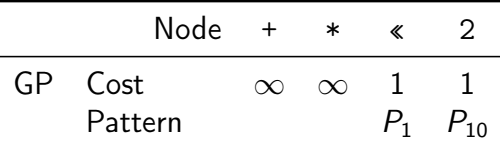

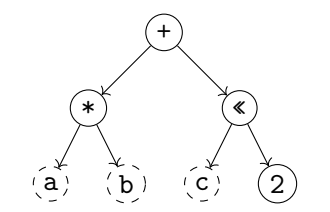

Node:  $*$ Pattern: Pat. Cost: Cost Sum:

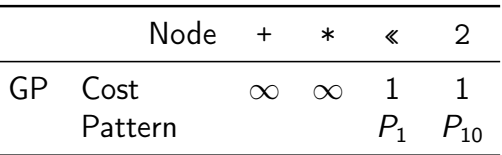

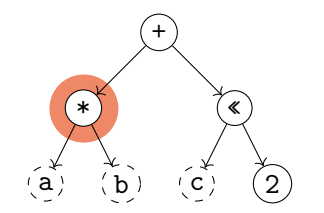

Node:  $*$ Pattern:  $P_8$ :  $GP \rightarrow *(GP, GP)$ Pat. Cost: 3 Cost Sum: 3

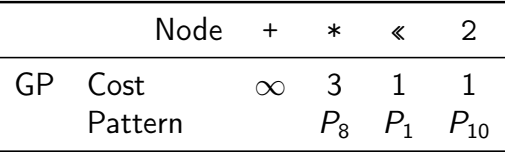

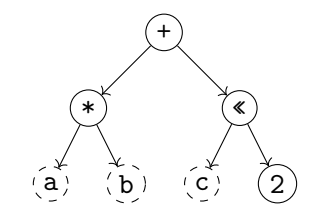

Node: + Pattern: Pat. Cost: Cost Sum:

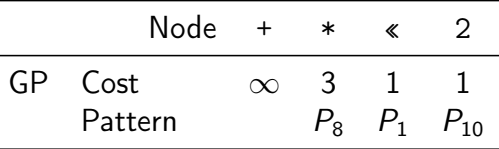

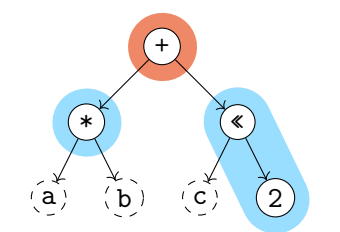

Node: + Pattern:  $P_1$ :  $GP \rightarrow +(GP, GP)$ Pat. Cost: 1 Cost Sum: 5

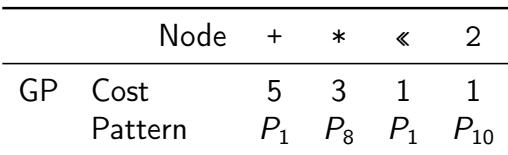

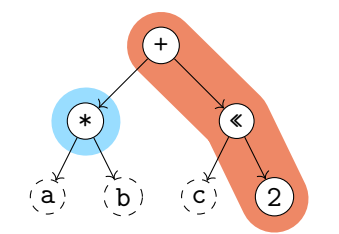

Node: + Pattern:  $P_2$ :  $GP \rightarrow +(GP, * (GP, K_1))$ Pat. Cost: 2 Cost Sum: 5

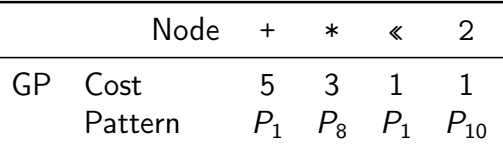

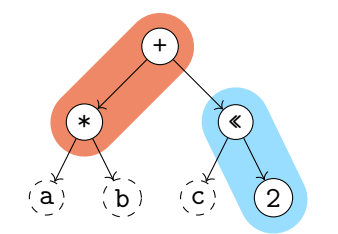

Node: + Pattern:  $P_9$ :  $GP \rightarrow +(*(GP, GP), GP)$ Pat. Cost: 3 Cost Sum: 4

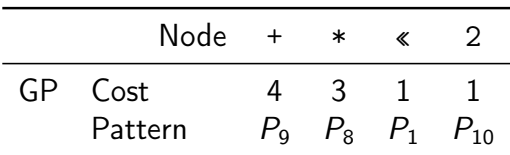

## Tree Covering: Dynamic Programming – Off-line Analysis

- $\triangleright$  Cost analysis can actually be *precomputed*<sup>29</sup>
- ▶ Idea: annotate each node with a state based on child states
- ▶ Lookup node label from precomputed table (one per non-terminal)
- $\triangleright$  Significantly improves compilation time
- ▶ But: Tables can be large, need to cover all possible (sub-)trees
- $\blacktriangleright$  Variation: dynamically compute and cache state tables<sup>30</sup>

<sup>29</sup>A Balachandran, DM Dhamdhere, and S Biswas. "Efficient retargetable code generation using bottom-up tree pattern matching". In: Computer Languages 15.3 (1990), pp. 127–140.

30 MA Ertl, K Casey, and D Gregg. "Fast and flexible instruction selection with on-demand tree-parsing automata". In: PLDI 41.6 (2006), pp. 52–60.

# Tree Covering

## Tree Covering

- $+$  Efficient: linear time to find local optimum
- $+$  Better code than pure macro expansion
- + Applicable to many ISAs

# Tree Covering

- $+$  Efficient: linear time to find local optimum
- $+$  Better code than pure macro expansion
- $+$  Applicable to many ISAs
- − Common sub-expressions cannot be represented
	- ▶ Need either edge split (prevents using complex instructions) or node duplication (redundant computation  $\Rightarrow$  inefficient code)
- − Cannot make use of multi-output instructions (e.g., divmod)

## DAG Covering

▶ Idea: lift restriction of trees, operate on data flow DAG ▶ Reminder: an SSA basic block already forms a DAG

▶ Trivial approach: split into trees

## DAG Covering

▶ Idea: lift restriction of trees, operate on data flow DAG ▶ Reminder: an SSA basic block already forms a DAG

▶ Trivial approach: split into trees

 $\blacktriangleright$  Least-cost covering is  $\mathcal{NP}$ -complete<sup>31</sup>

# DAG Covering: Adapting Dynamic Programming 132

- ▶ Step 1: compute cost matrix, bottom-up for all nodes
	- $\triangleright$  As before; make sure to visit each node once
- ▶ Step 2: iterate over DAG top-down
	- ▶ Respect that multiple roots exist: start from all roots
	- ▶ Mark visited node/non-terminal combinations: avoid redundant emit

# DAG Covering: Adapting Dynamic Programming 132

▶ Step 1: compute cost matrix, bottom-up for all nodes

- ▶ As before: make sure to visit each node once
- ▶ Step 2: iterate over DAG top-down
	- $\blacktriangleright$  Respect that multiple roots exist: start from all roots
	- ▶ Mark visited node/non-terminal combinations: avoid redundant emit

 $+$  Linear time

− Generally not optimal, only for specific grammars

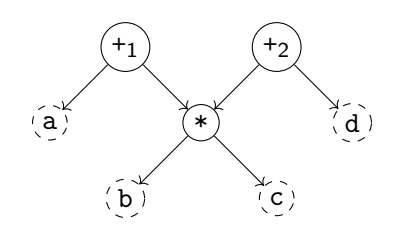

Node:  $*$ Pattern: Pat. Cost: Cost Sum:

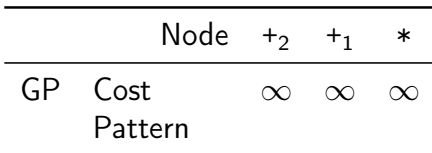

ä

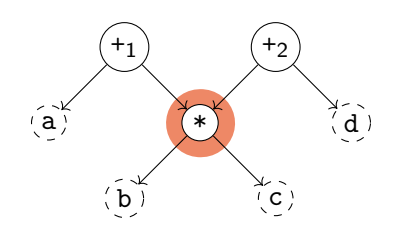

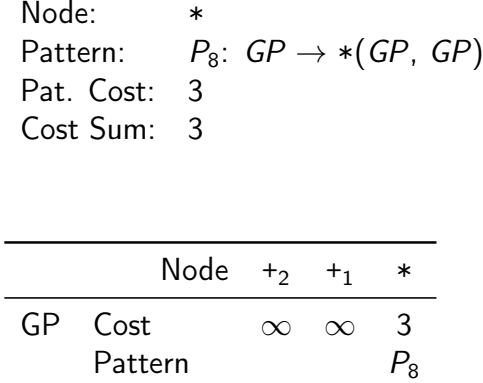

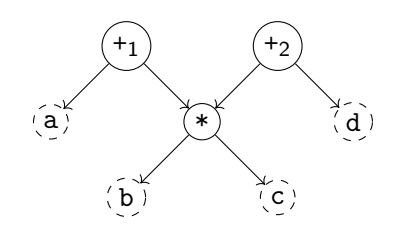

Node:  $+<sub>1</sub>$ Pattern: Pat. Cost: Cost Sum:

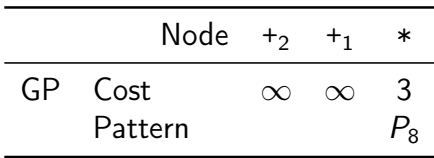

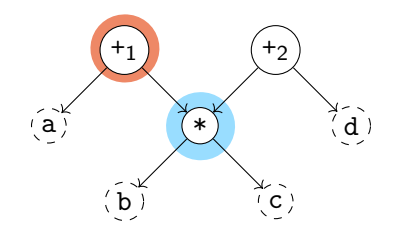

Node:

\n
$$
+_{1}
$$
\nPattern:

\n
$$
P_{1}: GP \rightarrow +(GP, GP)
$$
\nPat. Cost:

\n
$$
1
$$
\nCost Sum:

\n
$$
4
$$

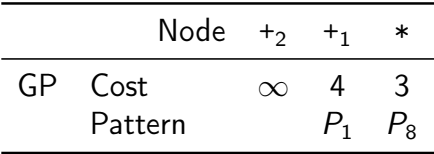

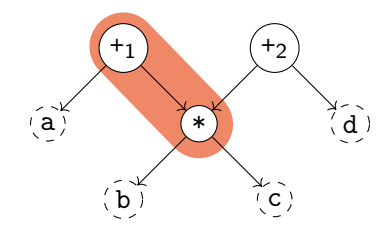

Node:

\n
$$
+_1
$$

\nPattern:

\n $P_9$ :  $GP \rightarrow \text{+}(\text{*}(GP, GP), GP)$ 

\nPat. Cost:

\n3

\nCost Sum:

\n3

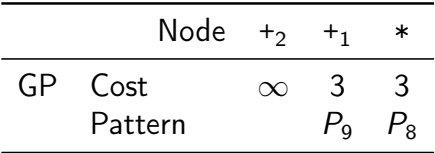
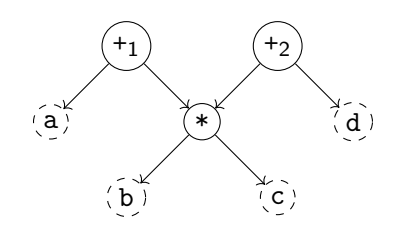

Node:  $+2$ Pattern: Pat. Cost: Cost Sum:

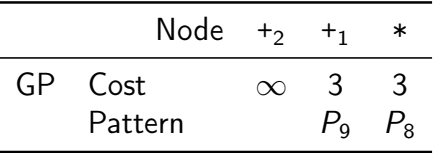

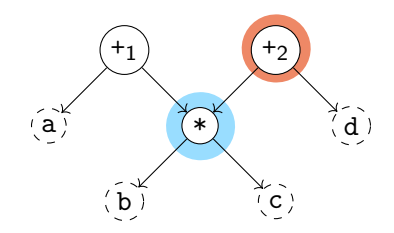

Node:

\n
$$
+_{2}
$$
\nPattern:

\n
$$
P_{1}: GP \rightarrow +(GP, GP)
$$
\nPat. Cost:

\n
$$
1
$$
\nCost Sum:

\n
$$
4
$$

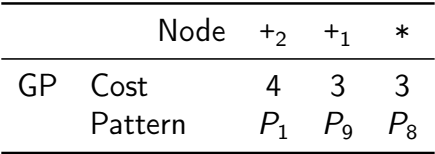

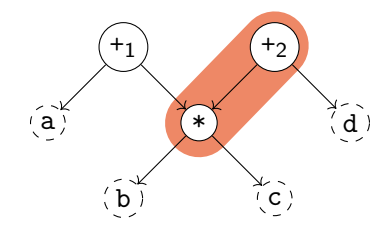

Node:  $+2$ Pattern:  $P_9$ :  $GP \rightarrow +(*(GP, GP), GP)$ Pat. Cost: 3 Cost Sum: 3

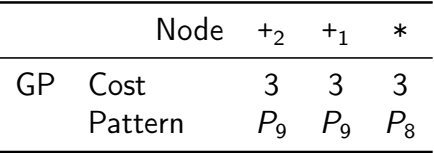

Total cost: 6

madd %1, %b, %c, %a madd %2, %b, %c, %d

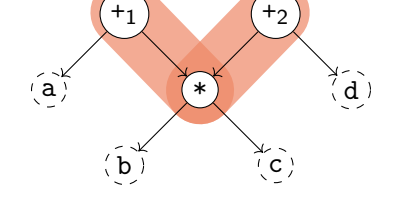

 $+2$ 

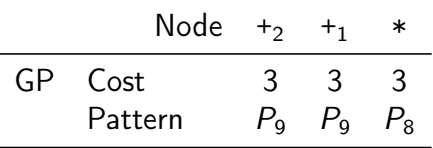

Total cost: 6

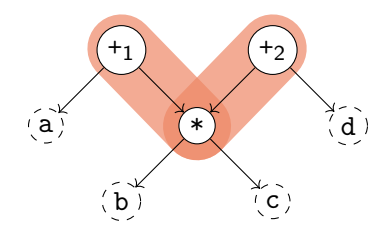

madd %1, %b, %c, %a madd %2, %b, %c, %d

Optimal cost:  $5 \rightarrow \infty$  non-optimal result

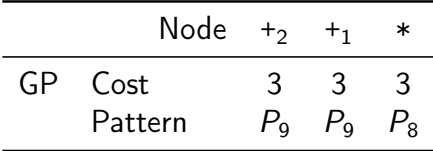

# DAG Covering: Adapting Dynamic Programming  $11^{33}$

- $\triangleright$  Step 1: compute cost matrix, bottom-up (as before)
- ▶ Step 2: iterate over DAG top-down (as before)
- $\triangleright$  Step 3: identify overlaps and check whether split is beneficial
	- $\blacktriangleright$  Mark nodes which should not be duplicated as fixed
- $\triangleright$  Step 4: as step 1, but skip patterns that *include* fixed nodes
- ▶ Step 5: as step 2

# DAG Covering: Adapting Dynamic Programming  $11^{33}$

- $\triangleright$  Step 1: compute cost matrix, bottom-up (as before)
- ▶ Step 2: iterate over DAG top-down (as before)
- $\triangleright$  Step 3: identify overlaps and check whether split is beneficial
	- $\blacktriangleright$  Mark nodes which should not be duplicated as fixed
- $\triangleright$  Step 4: as step 1, but skip patterns that *include* fixed nodes
- ▶ Step 5: as step 2
- $+$  Probably fast? "Near-optimal"?
- − Generally not optimal, superlinear time

## DAG Covering: ILP<sup>34</sup>

▶ Idea: model ISel as integer linear programming (ILP) problem  $\triangleright$  P is set of patterns with cost and edges, V are DAG nodes

 $\blacktriangleright$  Variables:  $M_{p,v}$  is 1 iff a pattern p is rooted at v

minimize 
$$
\sum_{p,v} p.cost \cdot M_{p,v}
$$
  
\nsubject to  
\n $\forall r \in roots. \sum_{p} M_{p,r} \geq 1$   
\n $\forall p, v, e \in p. edges(v). M_{p,v} - \sum_{p'} M_{p',e} \leq 0$   
\n $M_{p,v} \in \{0, 1\}$ 

Minimize cost for all matched patterns s.t. every root has a match and every input of a match has a match.

# DAG Covering: ILP<sup>34</sup>

▶ Idea: model ISel as integer linear programming (ILP) problem  $\triangleright$  P is set of patterns with cost and edges, V are DAG nodes  $\triangleright$  Variables:  $M_{\text{p},v}$  is 1 iff a pattern p is rooted at v

minimize 
$$
\sum_{p,v} p.cost \cdot M_{p,v}
$$
  
\nsubject to  
\n $\forall r \in roots. \sum_{p} M_{p,r} \geq 1$   
\n $\forall p, v, e \in p. edges(v). M_{p,v} - \sum_{p'} M_{p',e} \leq 0$   
\n $M_{p,v} \in \{0,1\}$ 

Minimize cost for all matched patterns s.t. every root has a match and every input of a match has a match.

 $+$  Optimal result

− Practicability beyond small programs questionable (at best)

34 DR Koes and SC Goldstein[.](http://llvm.org/pubs/2008-CGO-DagISel.pdf) "Near-optimal instruction selection on DAGs". In: CGO. 2008, pp. 45-54.

# DAG Covering: Greedy/Maximal Munch

▶ Top-down, start at roots, always take largest pattern ▶ Repeat for remaining roots until whole graph is covered

# DAG Covering: Greedy/Maximal Munch

▶ Top-down, start at roots, always take largest pattern ▶ Repeat for remaining roots until whole graph is covered

- $+$  Easy to implement, reasonably fast
- − Result often non-optimal

# DAG Covering: Greedy/Maximal Munch

- ▶ Top-down, start at roots, always take largest pattern ▶ Repeat for remaining roots until whole graph is covered
- $+$  Easy to implement, reasonably fast
- − Result often non-optimal
- ▶ Used by: LLVM SelectionDAG

# Graph Covering

- ▶ Idea: lift limitation of DAGs, cover entire function graphs
- ▶ Better handling of predication and VLIW bundling
	- ▶ E.g., hoisting instructions from a conditional block
- ▶ Allows to handle instructions that expand to multiple blocks
	- ▶ switch, select, etc.

# Graph Covering

- ▶ Idea: lift limitation of DAGs, cover entire function graphs
- ▶ Better handling of predication and VLIW bundling
	- ▶ E.g., hoisting instructions from a conditional block
- ▶ Allows to handle instructions that expand to multiple blocks
	- ▶ switch, select, etc.
- ▶ May need new IR to model control flow in addition to data flow

# Graph Covering

- ▶ Idea: lift limitation of DAGs, cover entire function graphs
- ▶ Better handling of predication and VLIW bundling
	- ▶ E.g., hoisting instructions from a conditional block
- ▶ Allows to handle instructions that expand to multiple blocks
	- ▶ switch, select, etc.
- ▶ May need new IR to model control flow in addition to data flow
- ▶ In practice: only used by adapting methods showed for DAGs
- ▶ Used by: Java HotSpot Server, LLVM GloballSel (all tree-covering)

# Flawed Assumptions

## Flawed Assumptions

- ▶ Cost model is fundamentally flawed
- ⇒ "Optimal" ISel doesn't really mean anything

## Flawed Assumptions

- ▶ Cost model is fundamentally flawed
- $\Rightarrow$  "Optimal" ISel doesn't really mean anything
- ▶ Out-of-order execution: costs are not linear
	- ▶ Instructions executed in parallel, might execute for free
	- ▶ Possible contention of functional units
- $\blacktriangleright$  Register allocator will modify instructions
- ▶ "Bad" instructions boundaries increase register requirements
	- $\triangleright$  More stack spilling  $\rightsquigarrow$  much slower code!

 $\triangleright$  LLVM-IR  $\rightarrow$  Machine IR: instruction selection + scheduling

- ▶ MIR is SSA-representation of target instructions
- ▶ Selectors: SelectionDAG, FastISel, GlobalISel
- $\triangleright$  Also selects register bank (GP/FP/...) required for instruction
- ▶ Annotates registers: calling convention, encoding restrictions, etc.

▶ LLVM-IR  $\rightarrow$  Machine IR: instruction selection + scheduling

- ▶ MIR is SSA-representation of target instructions
- ▶ Selectors: SelectionDAG, FastISel, GlobalISel
- $\triangleright$  Also selects register bank (GP/FP/...) required for instruction
- ▶ Annotates registers: calling convention, encoding restrictions, etc.
- ▶ MIR: minor (peephole) optimizations
- ▶ MIR: register allocation
- ▶ MIR: prolog/epilog insertion (stack frame, callee-saved regs, etc.)

▶ LLVM-IR  $\rightarrow$  Machine IR: instruction selection + scheduling

- ▶ MIR is SSA-representation of target instructions
- ▶ Selectors: SelectionDAG, FastISel, GlobalISel
- $\triangleright$  Also selects register bank (GP/FP/...) required for instruction
- ▶ Annotates registers: calling convention, encoding restrictions, etc.
- ▶ MIR: minor (peephole) optimizations
- $\blacktriangleright$  MIR: register allocation
- ▶ MIR: prolog/epilog insertion (stack frame, callee-saved regs, etc.)
- $\triangleright$  MIR  $\rightarrow$  MC: translation to machine code

# LLVM MIR Example

```
define i64 Qfn(i64 %a,i64 %b,i64 %c) {
  %sh1 = sh1 i64 %c, 2\frac{\%}{\%}mul = mul i64 \%a, \frac{\%}{\%}b
  \%add = add i64 \%mul, \%shl
  ret i64 %add
}
```

```
# YAML with name, registers, frame info
body: |
  bb.0 (\%ir-block.0):
    liveins: $x0, $x1, $x2
    \sqrt[6]{2:gpr64} = C0PY $x2
    %1:gpr64 = COPT $x1
    %0:gpr64 = COPT $x0
    \frac{1}{2}3:gpr64 = MADDXrrr \frac{1}{2}0, \frac{1}{2}1, \frac{1}{2}xzr
    \frac{9}{4}:gpr64 = ADDXrs killed \frac{9}{4}3, \frac{9}{2}, 2
    x0 = COPY %4
    RET_ReallyLR implicit $x0
```
llc -march=aarch64 -stop-after=finalize-isel

#### FastISel

- $\blacktriangleright$  Uses macro expansion
- ▶ Low compile-time
- ▶ Code quality poor
- ▶ Only common cases
- ▶ Otherwise: fallback to SelectionDAG
- ▶ Default for -00

#### FastISel

- $\blacktriangleright$  Uses macro expansion
- ▶ Low compile-time
- ▶ Code quality poor
- Only common cases
- ▶ Otherwise: fallback to SelectionDAG
- ▶ Default for -00

#### **SelectionDAG**

- ▶ Converts each block into separate DAGs
- $\blacktriangleright$  Greedy tree matching
- ▶ Slow, but good code
- ▶ Handles all cases
- ▶ No cross-block opt. (done in DAG building)

#### Default.

#### FastISel

- $\blacktriangleright$  Uses macro expansion
- ▶ Low compile-time
- ▶ Code quality poor
- Only common cases
- ▶ Otherwise: fallback to SelectionDAG
- ▶ Default for -00

#### **SelectionDAG**

- ▶ Converts each block into separate DAGs
- $\blacktriangleright$  Greedy tree matching
- ▶ Slow, but good code
- ▶ Handles all cases
- ▶ No cross-block opt. (done in DAG building)

#### Default

#### GlobalISel

- ▶ Conv. to generic-MIR then legalize to MIR
- ▶ Reuses SD patterns
- ▶ Faster than SelDAG
- ▶ Few architectures
- ▶ Handles many cases, SelDAG-fallback

▶ Construct DAG for basic block

▶ EntryToken as ordering chain

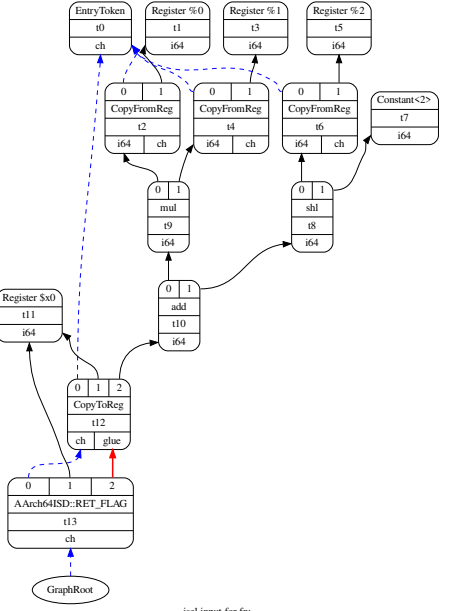

- ▶ Construct DAG for basic block
	- ▶ EntryToken as ordering chain
- ▶ Legalize data types
	- ▶ Integers: promote or expand into multiple
	- ▶ Vectors: widen or split (or scalarize)

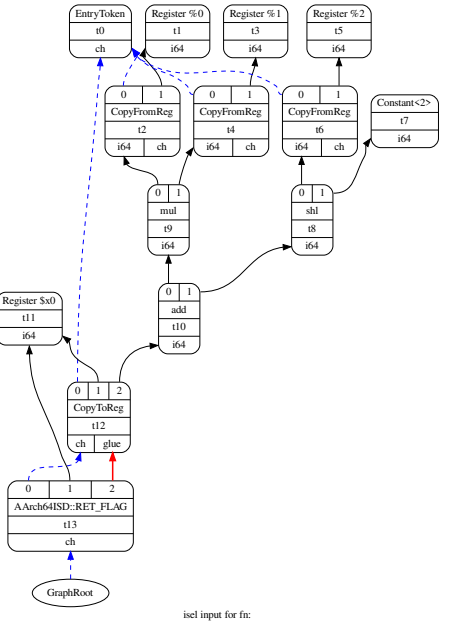

- ▶ Construct DAG for basic block
	- ▶ EntryToken as ordering chain
- ▶ Legalize data types
	- ▶ Integers: promote or expand into multiple
	- ▶ Vectors: widen or split (or scalarize)
- ▶ Legalize operations
	- $\blacktriangleright$  E.g., conditional move, etc.

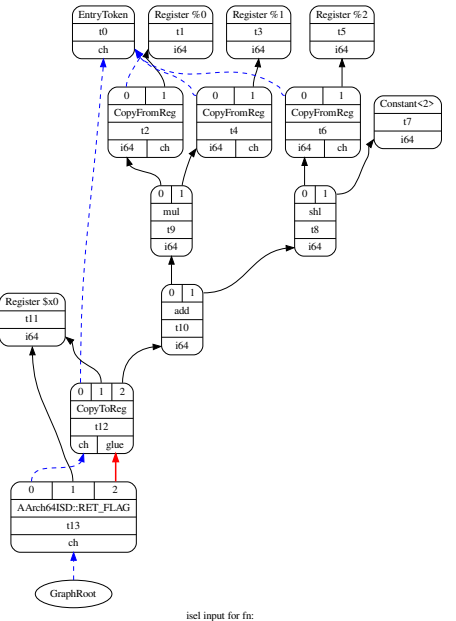

- ▶ Construct DAG for basic block
	- ▶ EntryToken as ordering chain
- ▶ Legalize data types
	- ▶ Integers: promote or expand into multiple<br>▶ Vectors: widen or split (or scalarize)
	-
- ▶ Legalize operations
	- $\blacktriangleright$  E.g., conditional move, etc.
- ▶ Optimize DAG, e.g. some pattern matching, removing unneeded sign/zero extensions

llc -march=aarch64 -view-isel-dags Note: needs LLVM debug build

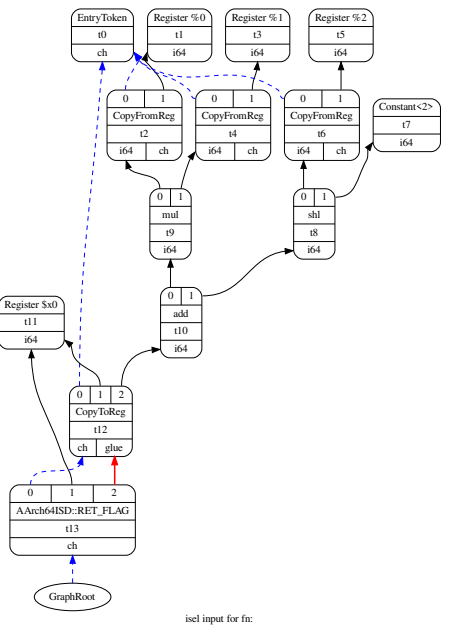

## LLVM SelectionDAG: ISelDAG to DAG

- ▶ Mainly pattern matching
- ▶ Simple patterns specified in TableGen
	- $\blacktriangleright$  Matching/selection compiled into bytecode
	- ▶ SelectionDAGISel::SelectCodeCommon()
- $\triangleright$  Complex selections done in  $C++$
- $\triangleright$  Scheduling: linearization of graph

llc -march=aarch64 -view-sched-dags Note: needs LLVM debug build

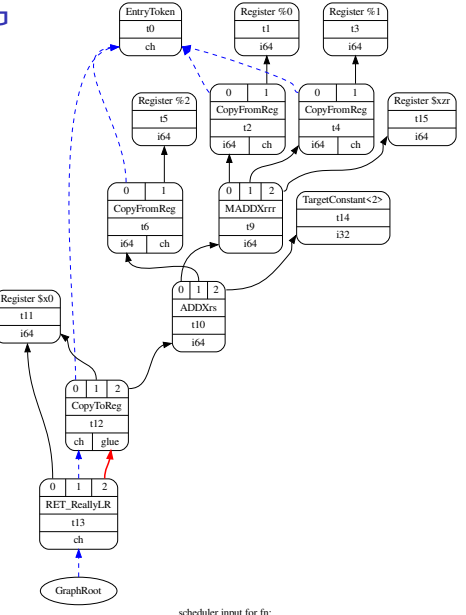

## Instruction Selection – Summary

- ▶ Instruction Selection: transform generic into arch-specific instructions
- ▶ Often focus on optimizing tiling costs
- ▶ Target instructions often more complex, e.g., multi-result
- ▶ Macro Expansion: simple, fast, but inefficient code
- ▶ Peephole optimization on sequences/trees to optimize
- ▶ Tree Covering: allows for better tiling of instructions
- $\triangleright$  DAG Covering: support for multi-res instrs., but  $\mathcal{NP}$ -complete
- ▶ Graph Covering: mightiest, but also most complex, rarely used

### Instruction Selection – Questions

- ▶ What is the (nowadays typical) input and output IR for ISel?
- ▶ Why is good instruction selection important for performance?
- ▶ Why is peephole optimization beneficial for nearly all ISel approaches?
- ▶ How can peephole opt. be done more effectively than on neighboring instrs.?
- ▶ What are options to transform an SSA-IR into data flow trees?
- ▶ Why is a greedy strategy not optimal for tree pattern matching?
- ▶ When is DAG covering beneficial over tree covering?
- ▶ Which ISel strategies does LLVM implement? Why?